## ЛАБОРАТОРНАЯ РАБОТА 5

## **ФУНКЦИОНАЛЫ**

#### 1. Цель и задачи.

Целью лабораторной работы является изучение отображающих и применяющих функционалов.

## 2. Краткие теоретические сведения.

#### 2.1 Применяющие функционалы.

В Лиспе определено три применяющих функционала<sup>1</sup>:

- (FUNCALL < функциональный аргумент> аргументы) имеется в Common Lisp и muLISP:
- (APPLY < функциональный аргумент> список аргументов) в Common Lisp, muLISP и newLISP:
- $-$  (EVAL  $\leq$ любое лисповское выражение>) в Common Lisp, muLISP и newLISP.

В качестве функционального аргумента можно использовать имя функции, lambdaвызов или лисповское выражение, значением которого является имя функции или lambda-**ВЫЗОВ** 

#### 2.2 Отображающие функционалы.

В Common Lisp и muLISP определено шесть отображающих функционалов<sup>2</sup>:

- (MAPCAR < функциональный аргумент> списки);
- (MAPLIST < функциональный аргумент > списки);
- (MAPCAN < функциональный аргумент > списки);
- (MAPCON < функциональный аргумент> списки);
- (МАРС < функциональный аргумент> списки);
- (MAPL < функциональный аргумент> списки).

Основным назначением этих функционалов является отображение аргументов в новую последовательность. Перечисленные функционалы можно разделить на две группы: в первую группу включаем функционалы MAPCAR, MAPCAN, MAPC и во вторую группу MAPLIST, MAPCON и MAPL. Первый вид отображающих функционалов отображает функциональный аргумент отдельно на каждый элемент списка. Второй  $-$  Ha последовательность, состоящую из списков, каждый последующий список представляет собой хвост предыдущего. Результатом повторяющихся вычислений будет список, содержащий результаты отображений.

Примеры.

(MAPCAR<sup>\*</sup> '(12345)'(1020304050)) – результатом будет: (104090160250).

<sup>&</sup>lt;sup>1</sup> Cm. [1, C. 239-248; <u>8</u>; 9].<br><sup>2</sup> Cm. [1, C. 239-244, 249-257].

Другой пример (Common Lisp): (MAPCAR (lambda (y)(list (print y))) '(tom anny mary)).

В результате вызова МАРСАR здесь, во-первых, в текущий выходной поток будут выведены значения:

 $f$  om anny mary,

во-вторых, в качестве значения возвращается список ((tom)(anny)(mary)).

(MAPCAR (lambda (var)(if (atom var) var (car var))) list)

Результат такого вызова зависит от вида аргумента list: если list представляет собой список атомов, то этот же список и будет возвращен. Если list является списком списков. то возвращается список, содержащий головы подсписков. Если, к примеру, list представляет собой '((first second)(lisp ll) 7 8) то возвращается (first lisp 7 8).

В следующем примере воспользуемся функцией sum:

```
(defun sum (lst))(cond
            (\text{null} \; \text{lst}) \; 0)(t + (car 1st)(sum (cdr 1st))))\lambda\lambda
```

```
(MAPLIST 'sum '(10 20 30 40 50)).
```
В результате вызова отображающего функционала MAPLIST получим (150 140 120 90 50) т.е. возвращается список, составленный из результатов применения функции sum сначала ко всему списку, затем к хвосту списка, затем к хвосту хвоста и т.д. до пустого списка

Количество списков в каждом вызове определяется функциональным аргументом: если это функция одного аргумента, то в вызове функционала должен присутствовать один список, если двух, то два и т.д.

```
(MAPCAR 'LIST '(A S D F)) – возвращает ((A)(S)(D)(F));
(МАРСАN 'LIST '(A S D F)) – возвращает (A S D F);
(MAPCAN)
    (lambda (var)
        (if (atom var) nil
           (list (list (car var)(caddr var)))))
    '(((a)(2) (+ a 2))((s)(3)(- s 1))))
```
Вызов такого функционала возвращает список следующего вида:

 $(((a) (+ a 2)) ((s) (- s 1))),$ 

в котором элементы попарно объединены в списки.

В newLISP'е определен отображающий функционал map. Он отображает аргументысписки в новый список применением к одинаково расположенным элементам этих списков функции, представленной первым аргументом.

# Примеры:

(map + '(1 2 3) '(50 60 70)) возвращает '(51 62 73) (map if '(true nil true nil true) '(1 2 3 4 5) '(6 7 8 9 10)) возвращает '(1 7 3 9 5)

## **3. Задание на лабораторную работу.**

## **Задание 1.**

Написать программу обработки текста естественного языка с использованием отображающих функционалов в соответствии с заданием из таблицы. Текст рекомендуется представлять списком списков: каждое предложение – список слов, весь текст – список предложений.

Таблица 1. Вариант задания 1.

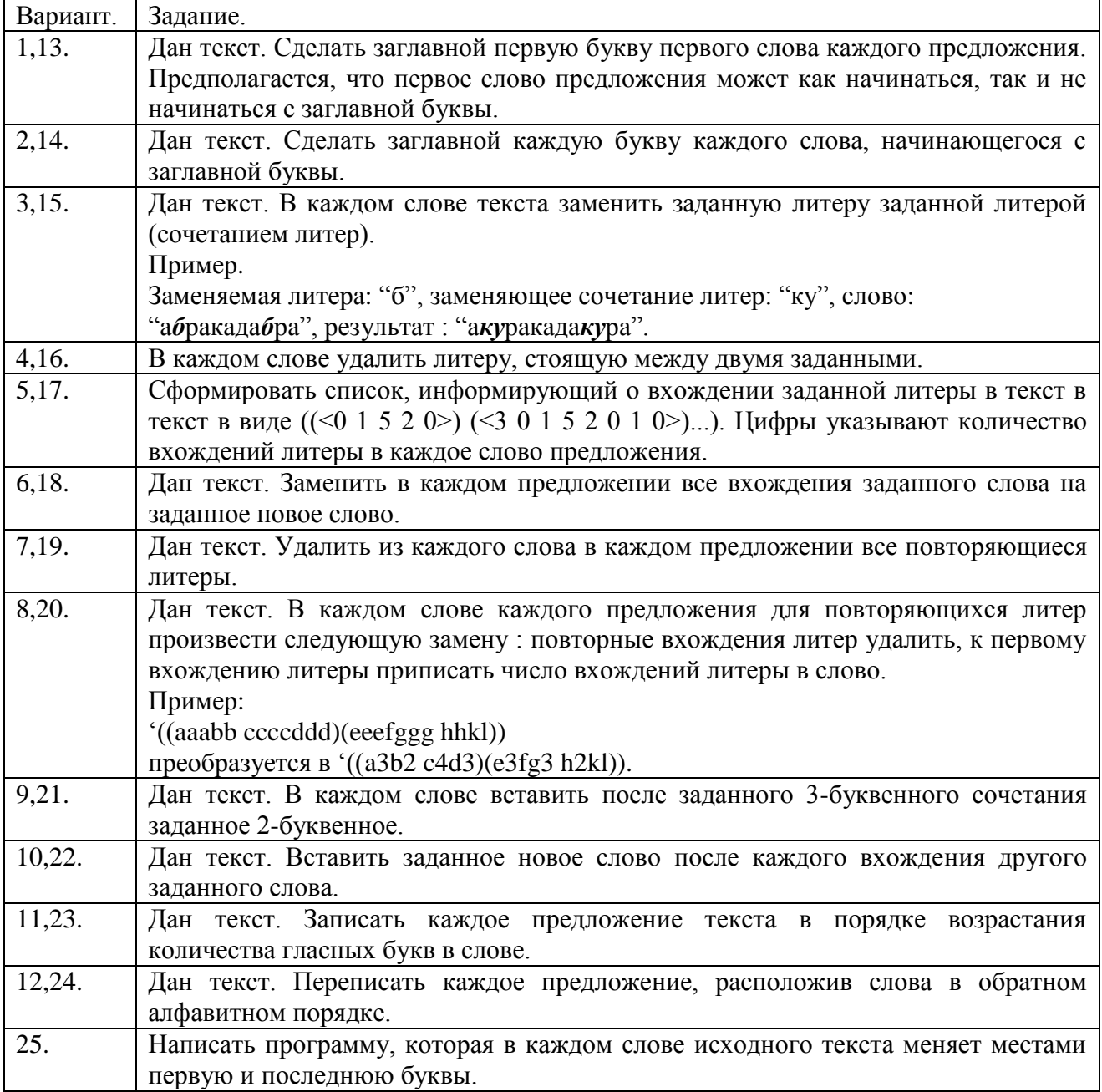

## **Задание 2.**

Дана фраза русского языка. Написать программу, которая разбивает каждое слово фразы на слоги<sup>3</sup>. Для выполнения этого и последующего задания в muLISP'е рекомендуется воспользоваться версией интерпретатора mulisp\_2.com.

## **Задание 3.**

"Язык сплетника". Есть ключевое слово, например, "сплетня". Слово переводится на язык сплетника<sup>4</sup> путем отделения первого слога в переводимом и ключевом слове (например, *сло-во* и *спле-тня*) с последующей перестановкой по определенным правилам:

## '(*слово сплетня*) преобразуется в '(*сплево слотня*).

Каждое слово преобразуется в пару слов. Первое слово есть конкатенация первого слога ключевого слова и части переводимого слова, оставшейся после отделения от него первого слога. Второе слово есть конкатенация первого слога переводимого слова и части ключевого слова, оставшейся после отделения от него первого слога.

Написать программу перевода предложения русского языка на заданный таким образом "тайный" язык.

## **Задание 4.**

Написать программу в соответствии с заданием из Таблицы 2.

Таблица 2. Варианты задания 3.

| Вариант.        | Задание.                                                                             |
|-----------------|--------------------------------------------------------------------------------------|
| 1, 12, 14, 20.  | "Тайные языки". Используя разработанную по заданию 3 программу,                      |
|                 | построить программу перевода предложения русского языка на так                       |
|                 | называемый цыганский жаргон <sup>5</sup> , в котором ключевым словом всегда является |
|                 | следующее слово. Если последнее слово остается без пары, то его можно                |
|                 | переводить или в себя, или с некоторым заданным вспомогательным                      |
|                 | ключевым словом, например, "сплетня".                                                |
| 2,7,15,21.      | Написать программу, которая заменяет слова исходного текста номерами их              |
|                 | семантических эквивалентов <sup>6</sup> по словарю в зависимости от значения         |
|                 | трехбуквенного концы слова <sup>7</sup> . Если слово содержит менее трех букв, то    |
|                 | замену не производить.                                                               |
| 3,8,16,22.      | Частотный словарь <sup>8</sup> . Написать программу, которая по заданному тексту     |
|                 | строит список пар: (<слово> <частота встречаемости в тексте>).                       |
| 4,9,17,23.      | Написать программу, исключающую в исходном тексте из каждого слова его               |
|                 | окончание по словарю. Словарь окончаний представлять списком строк.                  |
| 5,6,10,18,24.   | Написать программу, которая в исходном тексте заменяет слова, являющиеся             |
|                 | значениями Лексических Функций (ЛФ) [6] от других слов того же текста,               |
|                 | списками вида: {< символ ЛФ по словарю > < ключевое слово > {. Словарь-              |
|                 | справочник ЛФ представлять в виде списка троек: (<ключевое слово>                    |
|                 | <символьное обозначение ЛФ> <значение ЛФ для ключевого слова>).                      |
|                 | Пример: ("дождь" "Мадп" "ливень").                                                   |
| 11, 13, 19, 25. | Написать программу, которая кодирует исходный текст по методу Юлия                   |
|                 | Цезаря: каждая буква в каждом слове заменяется на следующую.                         |
|                 |                                                                                      |

 $3$  См. [\[7\]](#page-4-4).

<sup>&</sup>lt;sup>4</sup> См. [\[2,](#page-4-5) С. 203–214].

 $<sup>5</sup>$  См. [\[2,](#page-4-5) С. 214–216].</sup>

 $<sup>6</sup>$  См. [ $\frac{3}{2}$ , С. 176–185].</sup>

 $7$  Cm.  $[4, C. 121-129, 158-168, 240-252]$  $[4, C. 121-129, 158-168, 240-252]$ .

 $8$  См. [\[5,](#page-4-8) С. 203].

# **4. Содержание отчета по лабораторной работе.**

Отчет по лабораторной работе должен содержать :

- формулировку цели и задач;
- описание процесса разработки программ;
- выводы по проделанной реализации.

## **Рекомендуемая литература**

- <span id="page-4-0"></span>1. Хювёнен Э. Мир Лиспа. В 2-х т. Т.1: Введение в язык Лисп и функциональное программирование: пер. с финск. [Электронный ресурс] / Э. Хювёнен, Й. Сеппянен. Режим доступа:<http://www.novsu.ru/file/1004773> (дата обращения: 01.02.2017).
- <span id="page-4-5"></span>2. Хювёнен Э. Мир Лиспа. В 2-х т. Т.2: Методы и системы программирования: пер. с финск. [Электронный ресурс] / Э. Хювёнен, Й. Сеппянен. Режим доступа: <http://www.novsu.ru/file/1004777> (дата обращения: 01.02.2017).
- <span id="page-4-6"></span>3. Белоногов Г.Г. Автоматизированные информационные системы [Электронный ресурс] / Г.Г. Белоногов, В.И. Богатырёв. Режим доступа: <http://www.novsu.ru/file/1261440> (дата обращения: 06.02.2017).
- <span id="page-4-7"></span>4. Белоногов Г.Г. Автоматизация процессов накопления, поиска и обобщения информации [Электронный ресурс] / Г.Г. Белоногов, А.П. Новосёлов. Режим доступа: <http://www.novsu.ru/file/1261441> (дата обращения: 06.02.2017).
- <span id="page-4-8"></span>5. Вирт Н. Алгоритмы + структуры данных = программы: пер. с англ. [Электронный ресурс] / Н. Вирт. Режим доступа: <http://www.novsu.ru/file/1261442> (дата обращения: 06.02.2017).
- <span id="page-4-3"></span>6. Национальный корпус русского языка: лексические функции [Электронный ресурс]. Режим доступа:<http://www.ruscorpora.ru/instruction-syntax.html#Лексические> (дата обращения 03.02.2017).
- <span id="page-4-4"></span>7. Весь школьный курс русского языка – Слог. Слогораздел [Электронный ресурс]. Режим доступа:<http://www.pshelp.narod.ru/lib/applicant/0002-007.html> (дата обращения: 02.02.2017).
- <span id="page-4-1"></span>8. newLISP<sup>TM</sup> for Mac OS X, GNU Linux, Unix and Windows [Электронный ресурс]. Режим доступа: [http://www.newlisp.org](http://www.newlisp.org/) (дата обращения 03.02.2017).
- <span id="page-4-2"></span>9. GNU CLISP – an ANSI Common Lisp Implementation [Электронный ресурс]. Режим доступа: [http://www.clisp.org](http://www.clisp.org/) (дата обращения 03.02.2017).